## Cisco 1900 Router User Guide >>>CLICK HERE<<<

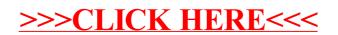